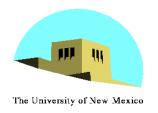

#### **Computer Viewing**

Ed Angel
Professor of Computer Science,
Electrical and Computer
Engineering, and Media Arts
University of New Mexico

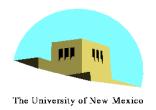

#### **Objectives**

- Introduce the mathematics of projection
- Introduce OpenGL viewing functions
- Look at alternate viewing APIs

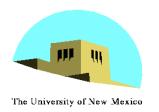

#### **Computer Viewing**

- There are three aspects of the viewing process, all of which are implemented in the pipeline,
  - Positioning the camera
    - Setting the model-view matrix
  - Selecting a lens
    - Setting the projection matrix
  - Clipping
    - Setting the view volume

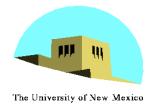

#### The OpenGL Camera

- In OpenGL, initially the object and camera frames are the same
  - Default model-view matrix is an identity
- The camera is located at origin and points in the negative z direction
- OpenGL also specifies a default view volume that is a cube with sides of length 2 centered at the origin
  - Default projection matrix is an identity

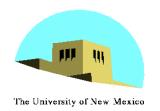

## **Default Projection**

#### Default projection is orthogonal

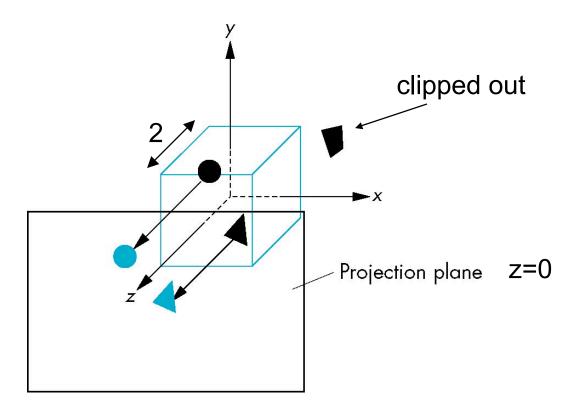

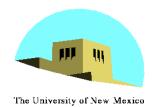

#### **Moving the Camera Frame**

- If we want to visualize object with both positive and negative z values we can either
  - Move the camera in the positive z direction
    - Translate the camera frame
  - Move the objects in the negative z direction
    - Translate the world frame
- Both of these views are equivalent and are determined by the model-view matrix
  - Want a translation (glTranslatef(0.0,0.0,-d);)
  - -d > 0

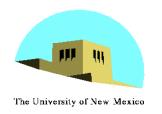

# Moving Camera back from Origin

frames after translation by -d

#### default frames

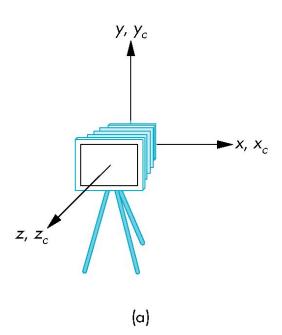

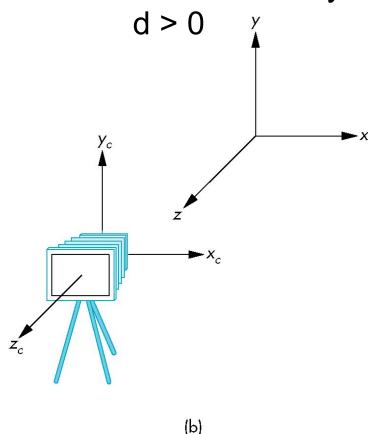

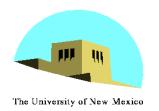

### **Moving the Camera**

- We can move the camera to any desired position by a sequence of rotations and translations
- Example: side view
  - Rotate the camera
  - Move it away from origin
  - Model-view matrix C = TR

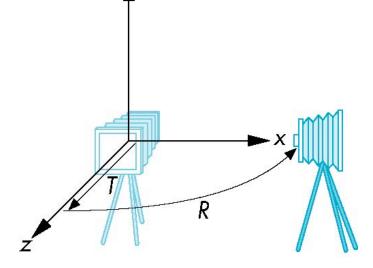

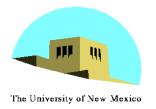

#### OpenGL code

 Remember that last transformation specified is first to be applied

```
glMatrixMode(GL_MODELVIEW)
glLoadIdentity();
glTranslatef(0.0, 0.0, -d);
glRotatef(90.0, 0.0, 1.0, 0.0);
```

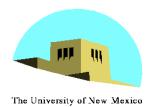

#### The LookAt Function

- The GLU library contains the function gluLookAt to form the required modelview matrix through a simple interface
- Note the need for setting an up direction
- Still need to initialize
  - Can concatenate with modeling transformations
- Example: isometric view of cube aligned with axes

```
glMatrixMode(GL_MODELVIEW):
glLoadIdentity();
gluLookAt(1.0, 1.0, 1.0, 0.0, 0.0, 0.0, 0., 1.0. 0.0);
```

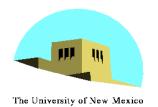

### gluLookAt

gluLookAt(eyex, eyey, eyez, atx, aty, atz, upx, upy, upz)  $(at_x, at_y, at_z)$  $(up_x, up_y, up_z)$ -X(eye<sub>x</sub>, eye<sub>y</sub>, eye<sub>z</sub>)

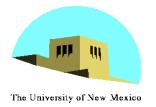

### **Other Viewing APIs**

- The LookAt function is only one possible API for positioning the camera
- Others include
  - View reference point, view plane normal, view up (PHIGS, GKS-3D)
  - Yaw, pitch, roll
  - Elevation, azimuth, twist
  - Direction angles

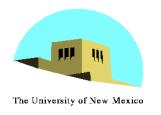

## Projections and Normalization

- The default projection in the eye (camera) frame is orthogonal
- For points within the default view volume

$$x_p = x$$
$$y_p = y$$
$$z_p = 0$$

- Most graphics systems use view normalization
  - All other views are converted to the default view by transformations that determine the projection matrix
  - Allows use of the same pipeline for all views

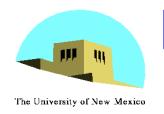

# Homogeneous Coordinate Representation

#### default orthographic projection

$$\begin{aligned} \mathbf{x}_p &= \mathbf{x} \\ \mathbf{y}_p &= \mathbf{y} \\ \mathbf{z}_p &= 0 \\ \mathbf{w}_p &= 1 \end{aligned} \qquad \mathbf{M} = \begin{bmatrix} 1 & 0 & 0 & 0 \\ 0 & 1 & 0 & 0 \\ 0 & 0 & 0 & 0 \\ 0 & 0 & 0 & 1 \end{bmatrix}$$

In practice, we can let M = I and set the z term to zero later

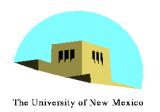

### Simple Perspective

- Center of projection at the origin
- Projection plane z = d, d < 0

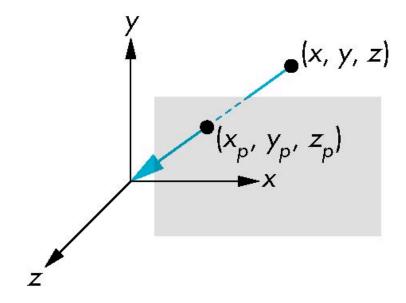

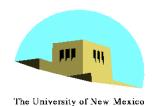

### **Perspective Equations**

#### Consider top and side views

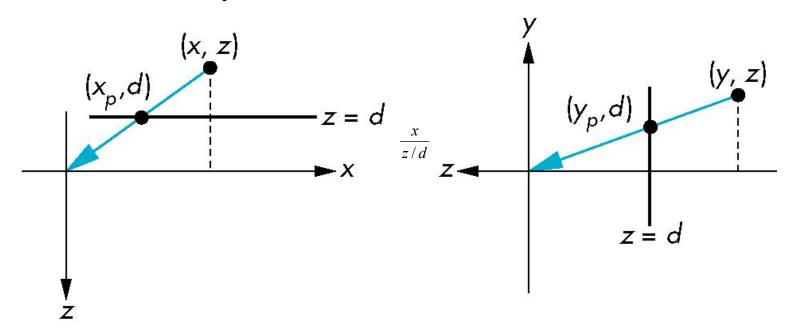

$$x_{\rm p} = \frac{x}{z/d}$$

$$y_{\rm p} = \frac{y}{z/d}$$

$$z_{\rm p} = d$$

16

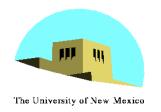

## Homogeneous Coordinate Form

consider 
$$\mathbf{q} = \mathbf{Mp}$$
 where  $\mathbf{M} = \begin{bmatrix} 1 & 0 & 0 & 0 \\ 0 & 1 & 0 & 0 \\ 0 & 0 & 1 & 0 \\ 0 & 0 & 1/d & 0 \end{bmatrix}$ 

$$\mathbf{q} = \begin{bmatrix} x \\ y \\ z \\ 1 \end{bmatrix} \Rightarrow \mathbf{p} = \begin{bmatrix} x \\ y \\ z \\ z/d \end{bmatrix}$$

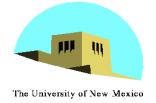

#### **Perspective Division**

- However  $w \ne 1$ , so we must divide by w to return from homogeneous coordinates
- This perspective division yields

$$x_{\rm p} = \frac{x}{z/d}$$
  $y_{\rm p} = \frac{y}{z/d}$   $z_{\rm p} = d$ 

the desired perspective equations

 We will consider the corresponding clipping volume with the OpenGL functions

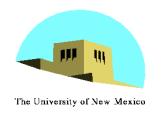

# OpenGL Orthogonal Viewing

glOrtho(left,right,bottom,top,near,far)

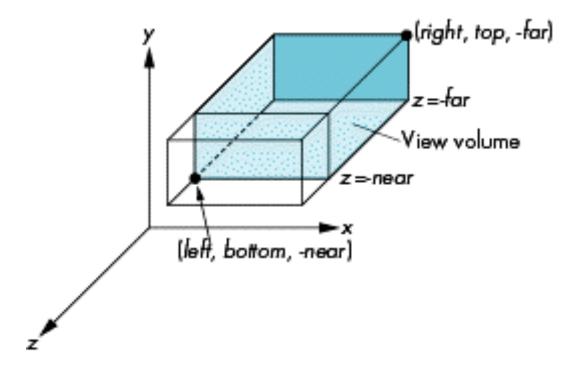

near and far measured from camera

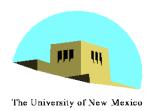

### **OpenGL Perspective**

glFrustum(left,right,bottom,top,near,far)

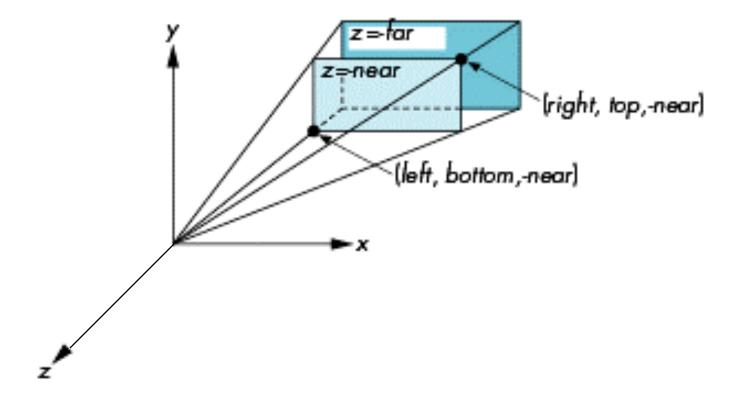

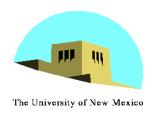

### **Using Field of View**

- With glfrustum it is often difficult to get the desired view
- gluPerpective(fovy, aspect, near, far)
   often provides a better interface

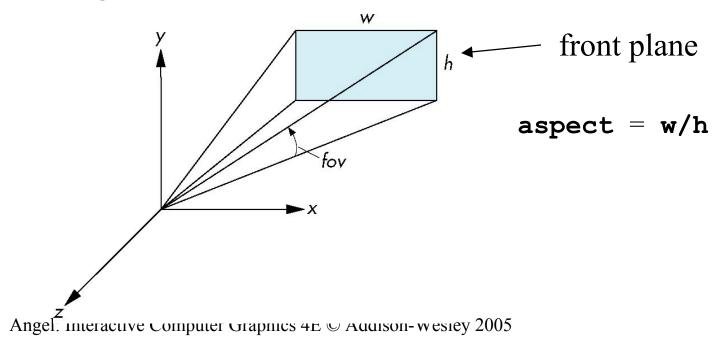